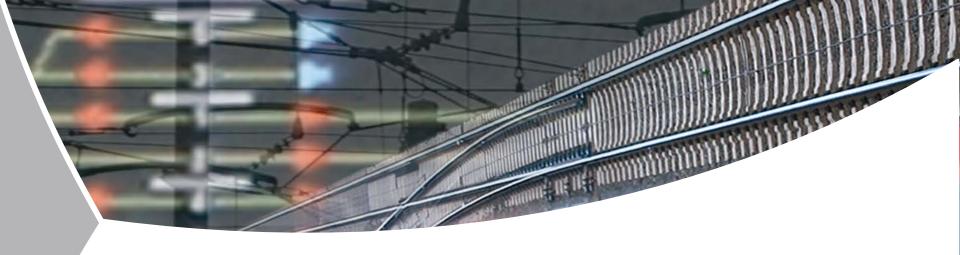

# A Railway Simulation Landscape Creation Tool Chain Considering OpenStreetMap Geo Data

Christian Rahmig, Andreas Richter DLR Institute of Transportation Systems Braunschweig, Germany

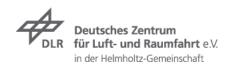

#### **Overview**

- Motivation
  - Railway driver's cab simulation RailSET
  - → OpenStreetMap (OSM)
- → Approach
  - → Defining OSM Layers
  - → The OSM-4-Railway tool chain
  - Excursus: railML infrastructure
  - → The SimWorld tool chain
  - Adapting the SimWorld tool chain
- Implementation
- → Summary

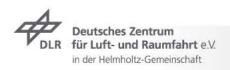

## Railway Driver's Cab Simulation RailSET\*

- Purpose:Human Factorsanalyses fortrain drivers
- realistic 3D model of the railway line to be used for simulation (topology, geometry)

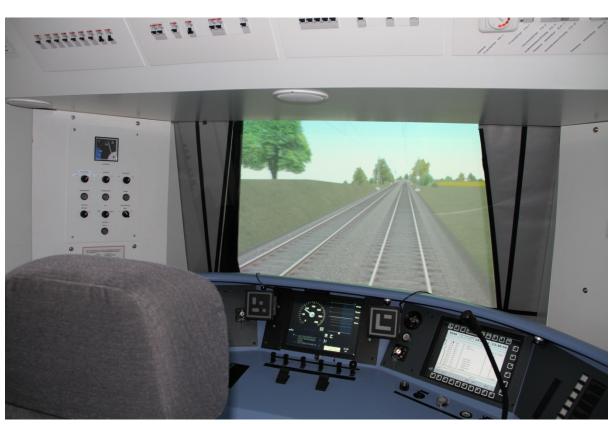

\* **RailSET** = Railway Simulation Environment for Train Drivers and Operators

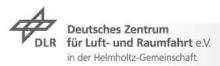

#### **Initial Situation**

Simulation in the RailSET laboratory is based on ZUSI

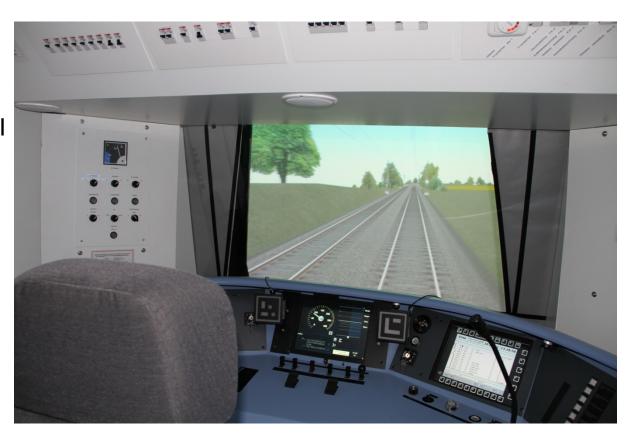

#### **Initial Situation**

Simulation in the RailSET laboratory is based on ZUSI

Gleise

Weichen

Signale

Stellwerk

Zusi

Zug

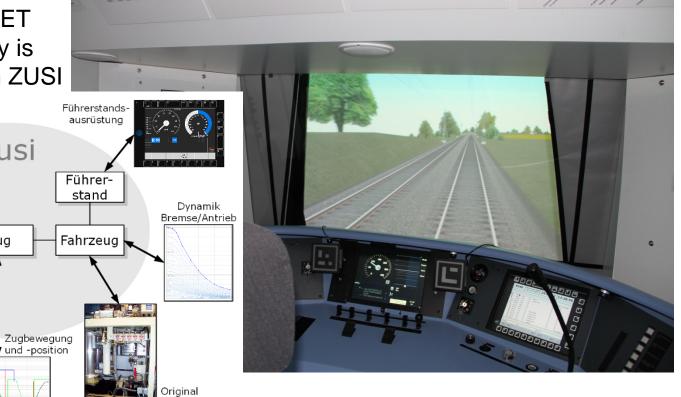

Source: www.zusi.de

Fahrzeuggeräte

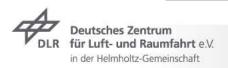

Geo-Daten

Stellwerksschnittstellen

#### Initial Situation – Problems

- The number of lines to be simulated within the RailSET laboratory environment is limited
- The generation of tracks/lines for simulation is expensive (time, students)
- Zusi does not consider the combination with existing real geo data, e.g. digital terrain models
- → Currently, it is not possible to model/visualize/simulate arbitrary lines in short term
- Goal: to model, visualize and simulate arbitrary tracks within the RailSET laboratory environment
- Task: Concept and implementation of a process chain for simulationbased scenario and landscape generation using existing geo data sources

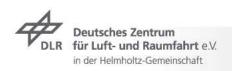

# OpenStreetMap

- → OpenStreetMap (OSM) project was founded in 2004
- → Goal: free world map

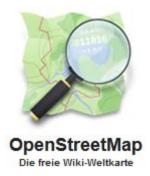

| #users                | 1.591.275                  |
|-----------------------|----------------------------|
| #GPS points           | 3.938.715.439              |
| #nodes                | 2.301.912.824              |
| #ways                 | 228.191.041                |
| #GPX files 14.04.2014 | 224                        |
| Size Planet.osm       | >400 GB (29 GB compressed) |

#### Sources:

- OpenStreetMap stats report run at 2014-04-15 00:00:14 +0000; http://www.openstreetmap.org/stats/data\_stats.html
- Planet.osm; http://wiki.openstreetmap.org/wiki/Planet.osm

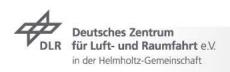

#### **OSM Data Model**

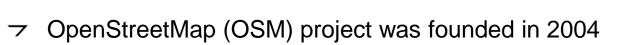

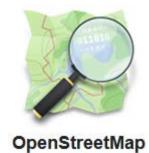

Die freie Wiki-Weltkarte

- Goal: free world map
- → Data model: "the simplest thing that could possibly work" (Ramm, 2010)

TABLE I
THE BASIC OSM DATA TYPES AND THEIR ATTRIBUTES

|                                                                                   | nodes        | ways         | relations         |
|-----------------------------------------------------------------------------------|--------------|--------------|-------------------|
| Tag: Key-Value pair                                                               |              | id           | id                |
| e.g. Key = "railway", Value                                                       | - subway"    | version      | version           |
| e.g. itey = "ranway , value                                                       | - "Subway    | timestamp    | timestamp         |
|                                                                                   | changeset ID | changeset ID | changeset ID      |
| IDamen 2010 Damen F. Tauf J. Chillen C.                                           | visible      | visible      | visible           |
| [Ramm, 2010] Ramm, F.; Topf, J.; Chilton, S.: 'OpenStreetMap. Using and Enhancing | latitude     | {wayNodes}   | {relationMembers} |
| the Free Map of the World.' UIT Cambridge,                                        | longitude    |              |                   |
| 2010.                                                                             | tile + tags  | + tags       | + tags            |

# **OSM Railway Tag**

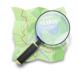

- Railway data are not that exactly modelled like roads and streets
- → There are 388 different values for the tag "railway" [4]

# TABLE II COMMONLY USED VALUES FOR THE KEY "RAILWAY"

| abandoned  | construction       | disused        | funicular    |
|------------|--------------------|----------------|--------------|
| light_rail | miniature          | monorail       | narrow_gauge |
| preserved  | rail <b>52.8</b> % | subway         | tram         |
| halt       | station            | tram_stop      | buffer_stop  |
| derail     | crossing           | level_crossing | turntable    |

[4] OpenStreetMap: "taginfo keys railway"; http://taginfo.openstreetmap.org/keys/?key=railway#values; last access: 15.04.2014

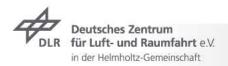

# **OSM Railway Tag**

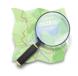

- Railway data are not that exactly modelled like roads and streets
- → There are 388 different values for the tag "railway"

# TABLE II COMMONLY USED VALUES FOR THE KEY "RAILWAY"

| abandoned  | construction                                   | disused   | funicular    |
|------------|------------------------------------------------|-----------|--------------|
| light_rail | miniature                                      | monorail  | narrow_gauge |
| preserved  | rail                                           | subway    | tram         |
| halt       | station                                        | tram_stop | buffer_stop  |
| derail     | cros Map-matching / routing: There is no clear |           |              |

**→** How to use these data e.g. for building a simulation environment?

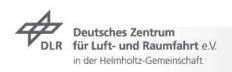

topological and geometrical map representation.

# **OSM Layers**

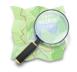

- Regarding the OSM data model there are only three "layers":
  - **フ Nodes**
  - → Ways TABLE I
  - **THE BASIC OSM DATA TYPES AND THEIR ATTRIBUTES**

| nodes        | ways         | relations         |
|--------------|--------------|-------------------|
| id           | id           | id                |
| version      | version      | version           |
| timestamp    | timestamp    | timestamp         |
| changeset ID | changeset ID | changeset ID      |
| visible      | visible      | visible           |
| latitude     | {wayNodes}   | {relationMembers} |
| longitude    |              |                   |
| tile         |              |                   |

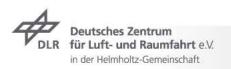

# **OSM Layers**

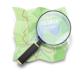

Regarding the OSM data model there are only three "layers":

#### Nodes

→ Coordinates Layer

#### Ways

Referencing nodes

#### Relations

Referencing nodes, ways and relations

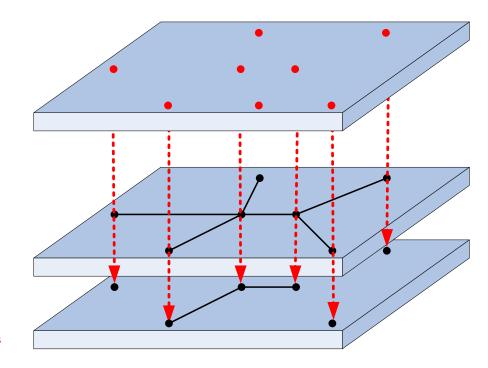

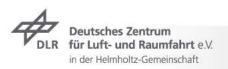

# **Approach**New OSM Layers

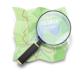

→ We want to define topic-specific layers:

#### **Nodes**

→ Coordinates Layer

#### Ways

Referencing nodes

#### Relations

Referencing nodes, ways and relations

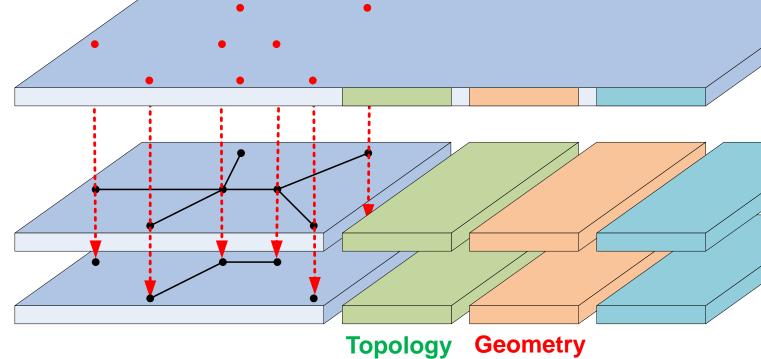

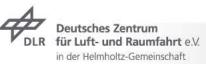

# **Approach**New OSM Layers

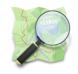

We want to define topic-specific layers:

New topic-specific tags for the nodes

→ Coordinates Layer

New topic-specific layers with new tags for the ways and relations

Referencing nodes

Relations

Topology

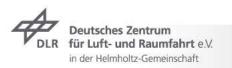

Referencing nodes, ways

and relations

**Geometry** 

# Approach Layer-specific OSM tags

Table 1: Keys for railway topology modelling

| node         | way          | relation            |
|--------------|--------------|---------------------|
| topologyName | topologyName | topologyName        |
|              | dir          | type = "connection" |
|              | length       | course              |

# Layer-specific OSM tags

Table 1: Keys for railway topology modelling

Table 4: Keys for railway accuracy modelling

| node         | way                                                                       | relation            |  | node      | way       | relation |
|--------------|---------------------------------------------------------------------------|---------------------|--|-----------|-----------|----------|
| topologyName | topologyName                                                              | topologyName        |  | sigmaLon  | maxCamber |          |
|              | dir                                                                       | type = "connection" |  | sigmaLat  |           |          |
| _            | lenoth                                                                    | course              |  | sioma Alt |           |          |
| `            | Me define 07 to se for the decoration of the reflection of the reflection |                     |  |           |           |          |

Table 2: k

We define 37 tags for the description of the railway track network as needed by most of the railway geodata applications.

σ

| node           | way            | relation          |
|----------------|----------------|-------------------|
| geometryName   | geometryName   | geometryName      |
| pos            | fromPos        | type =            |
|                |                | "complexGeometry" |
| curvature      | toPos          | geometryType      |
| gradient       | length         |                   |
| superelevation | curvature      |                   |
|                | gradient       |                   |
|                | superelevation |                   |

| node            | way             | relation            |
|-----------------|-----------------|---------------------|
| topographyName  | topographyName  | topographyName      |
| pos             | fromPos         | type =              |
|                 |                 | "railNodeElement" / |
|                 |                 | "railWayElement"    |
| dir             | toPos           | elementType         |
| distanceToTrack | distanceToTrack |                     |

# The OSM-4-Railway Tool Chain

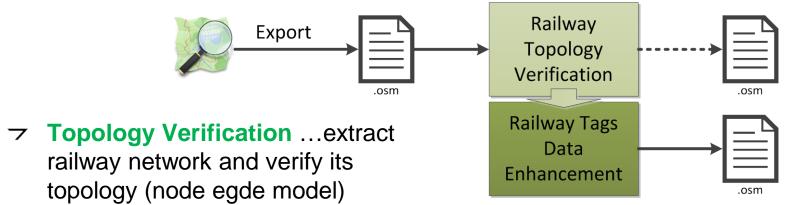

Railway Data Enhancement ...add layer-specific tags to the railway elements in the map

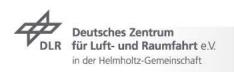

# The OSM-4-Railway Tool Chain

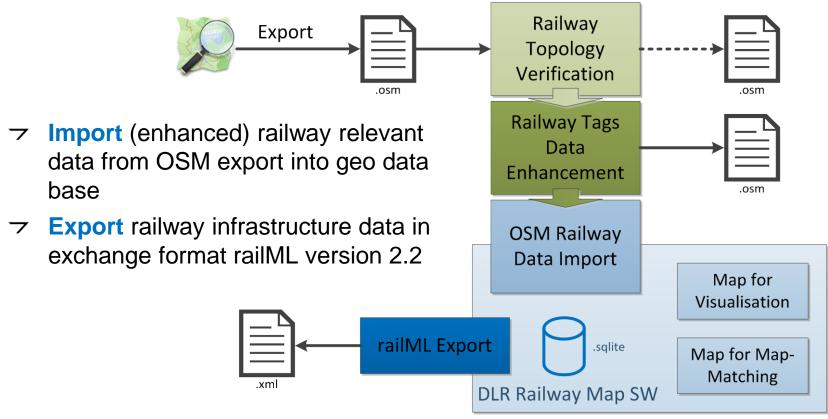

#### **Excursus**

railML®

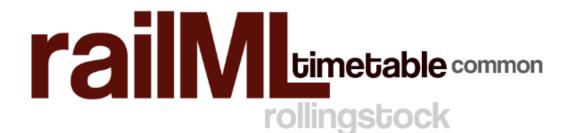

- Railway Markup Language
- XML-Schema-based description language
- Generic data exchange format for better communication between different IT applications in railways
- → railML.org-Initiative
  - European railways (infrastructure managers and undertakers)
  - Software and consulting companies
  - Research facilities (universities, institutes)
- → Sub-schemas:
  - フ Infrastructure
  - → Timetable
  - → Rollingstock

www.railML.org

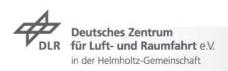

infrastructure

#### **Excursus: railML®**

What is railML® Infrastructure?

- **▽** Track Topology
- → Track Geometry
- Track Topography and railway service-relevant data

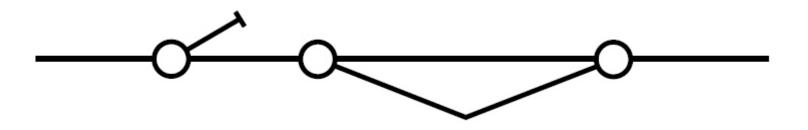

... Graph with Nodes and Edges

#### **Excursus:** railML®

What is railML® Infrastructure?

- Track Topology
- **→ Track Geometry**
- Track Topography and railway service-relevant data

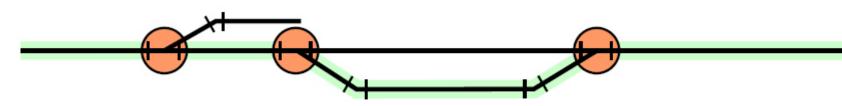

... straight lines, curves, increasing/decreasing slope

#### **Excursus:** railML®

What is railML® Infrastructure?

- → Track Topology
- → Track Geometry
- Track Topography and railway service-relevant data

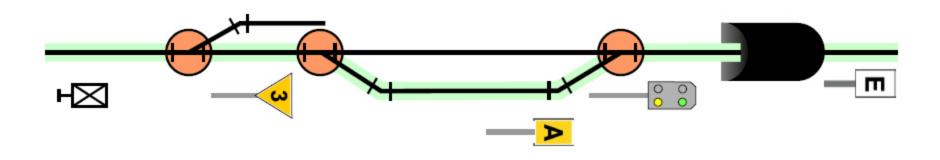

... signals, platforms, tunnels, electrification etc.

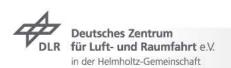

Pictures: Böhringer, F.: Gleisselektive Ortung von Schienenfahrzeugen mit bordautonomer Sensorik; Dissertation; Karlsruhe, 2008

#### SimWorld / Virtual World

- Goal of project "Virtual World":
  - Create a Digital Atlas capable to describe multimodal metropolitan areas (road, rail, development, environment, infrastructure, ...)
    - The Digital Atlas in the context of the project Virtual World will contain data about Braunschweig as a demonstration area as virtual test site (see also AIM) and will keep growing during project duration...
  - Create a tool chain, that is able to generate automatically virtual worlds and logical road descriptions for driving and traffic simulations.

Source: "Virtual World – Digital Atlas of Multimodal Metropolitan Areas" by Andreas Richter (WAW 2013)

#### The SimWorld database

- database design (central component of integration platform)
  - designing database structure based of scene graph concept and OpenDRIVE
  - design of data interfaces for data import form various sources and for data export for applications using or refining this data
- database implementing
  - realising database in PostgreSQL / PostGIS
  - realising the exporters with OpenSceneGraph

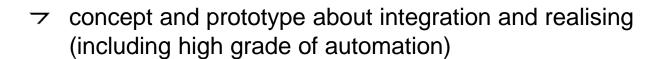

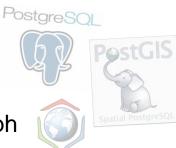

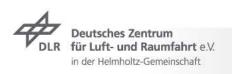

#### The SimWorld Tool Chain

adding new data sources (from partners)

adding new targets (for partners or third party use)

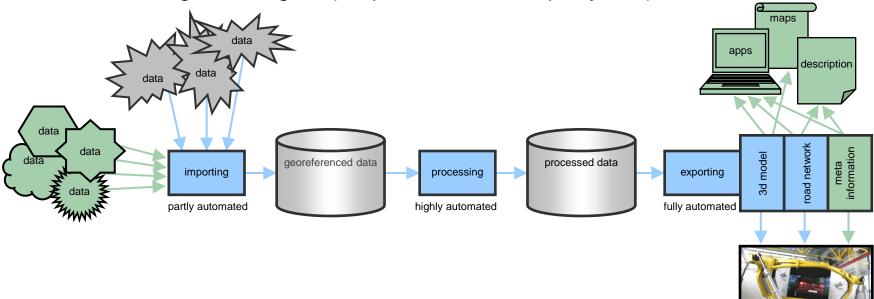

- → full reuse of tool chain possible
- additional data in driving simulation available

## Adapting the SimWorld Tool Chain

- Use Vires Track Editor to create railway lines for the RailSET simulation
- The result of the Track Editor is a 3D model of the railway line, which is fused with the 3D landscape model in the Trian3D-Builder software.

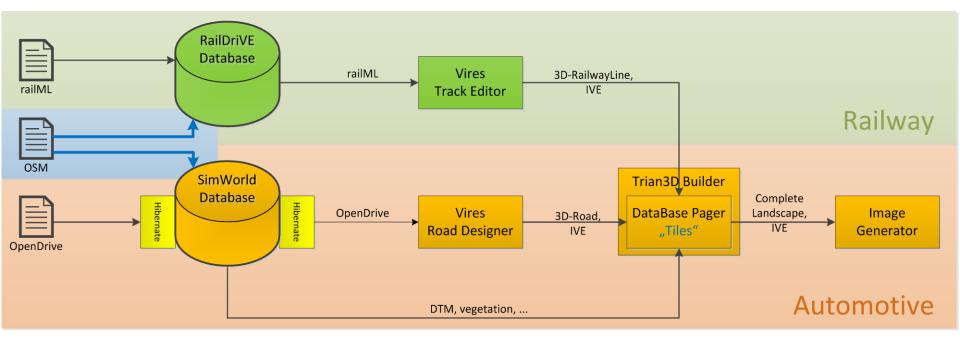

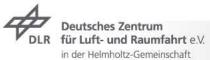

# RailSET Simulation Laboratory Environment

→ The RailSiTe/RailSET laboratory is being adapted from ZUSI to Vires

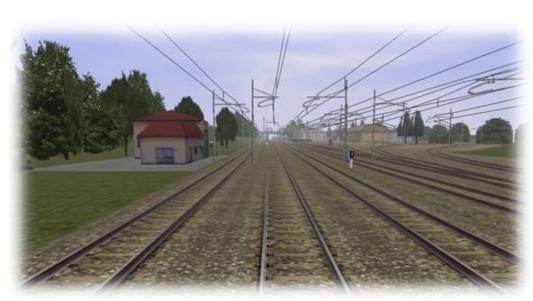

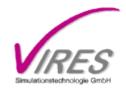

Source: www.vires.com

Vires-based simulations are used already in the Automotive Department of the Institute

# OSM-4-Railway tool chain

- The railway line from Braunschweig to Gifhorn has been selected for testing the tool chain implementation
- → Additionally, Vires built the railway reference line
  Braunschweig-Gifhorn within the AIM project for being
  used in the RailSET laboratory environment → can be
  used as reference

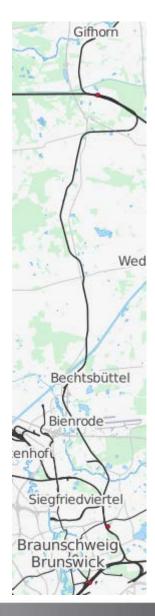

OSM-4-Railway tool chain

→ Export OSM data

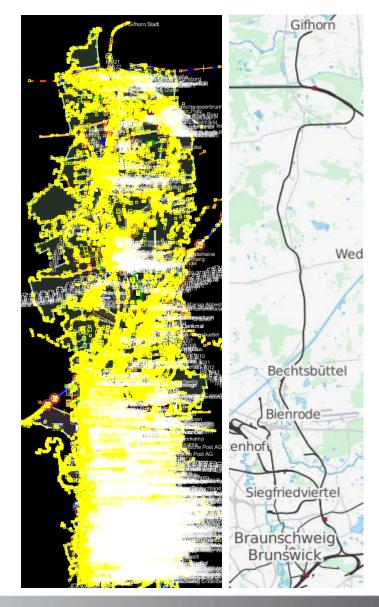

OSM-4-Railway tool chain

 OSM-4-Railway data verification and enhancement

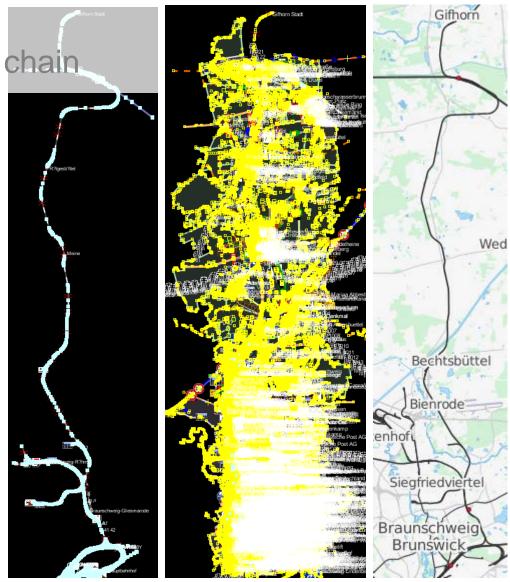

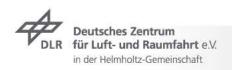

OSM-4-Railway tool chain

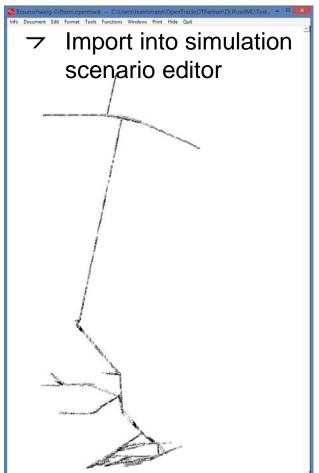

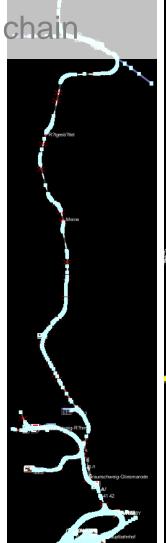

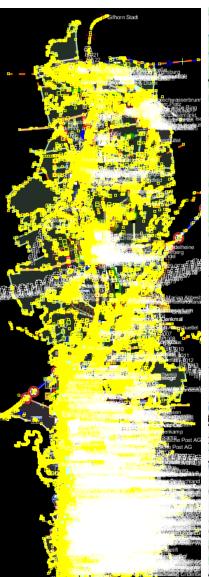

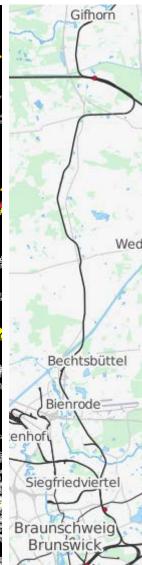

#### Vires Track Editor

- The resulting railML infrastructure file is imported into the Vires Track Editor
- Purpose: create a 3D railway line model based on the given topology and geometry.

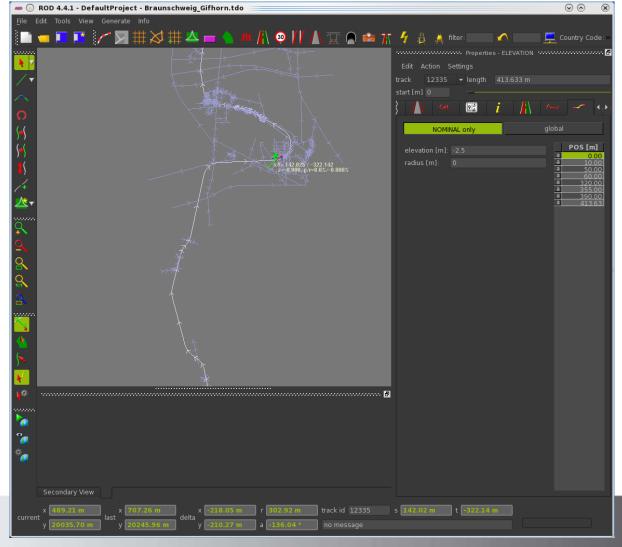

Result

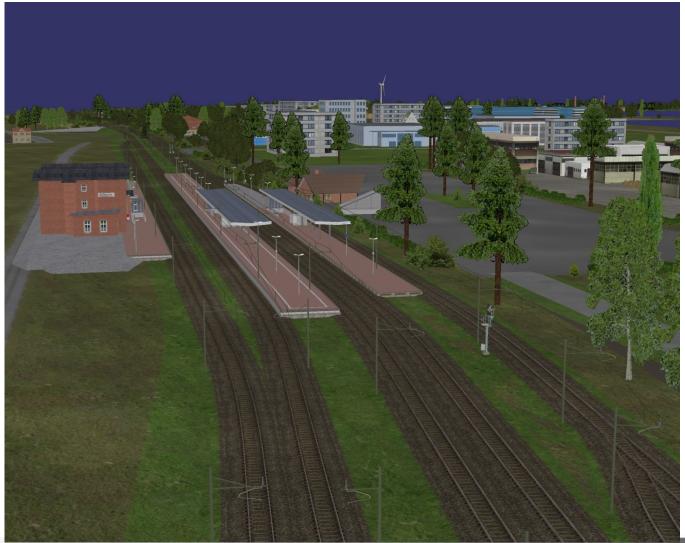

## **Summary**

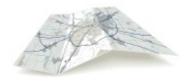

- The current simulation environment of the railway driver's cab laboratory RailSET is not able to include existing geo data from various sources
- OpenStreetMap provides a free world map and an alternative to conventional geodata sources, which often lack of actuality or availability
- The OSM data model is very simple defining only three basic data types: nodes, ways and relations; elements are parametrized by arbitrary tags, which are not sufficient for many applications, e.g. routing
- Layer approach: we defined new topic-specific tags (layers), which enable OSM data usage providing track topology and track geometry; Many of the new tags can be calculated using existing OSM data
- By adapting the **SimWorld tool chain**, spatial data from various sources can be fused for building an integrated model of the railway line
- Future work will focus on the comparison of the OSM-based with the manual railway simulation landscape creation

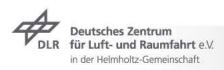

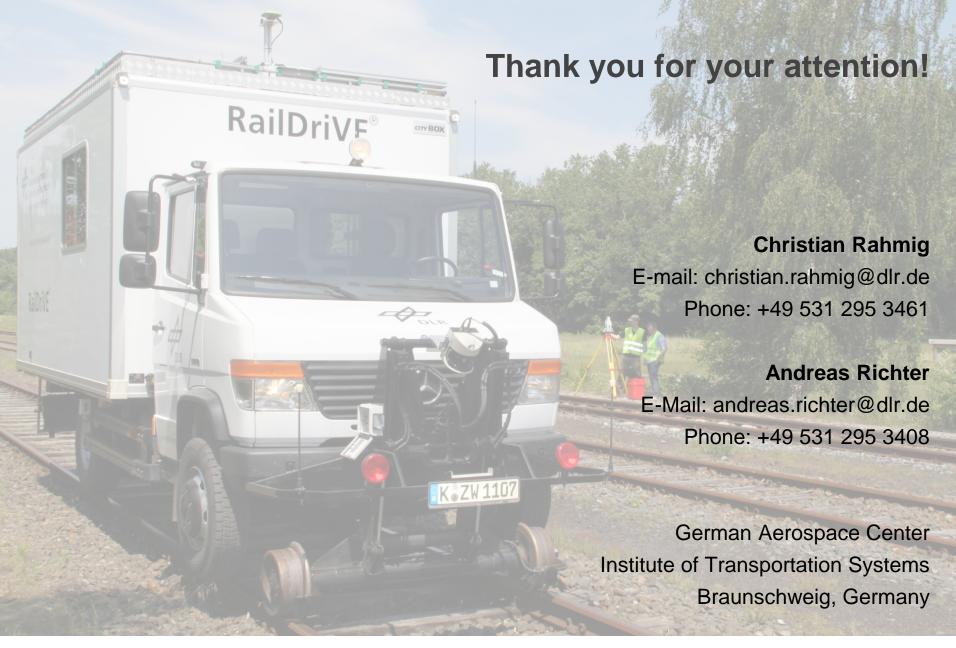